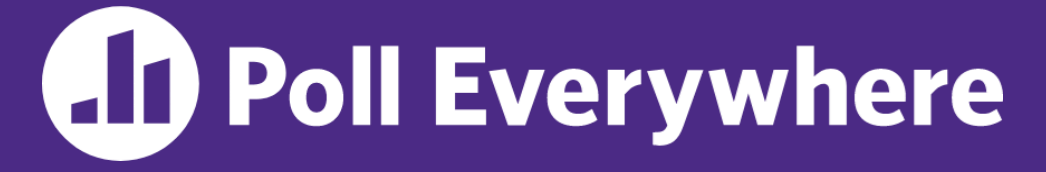

**pollev.com/cse333**

# **About how long did Exercise 9 take you?**

- **A. [0, 2) hours**
- **B. [2, 4) hours**
- **C. [4, 6) hours**
- **D. [6, 8) hours**
- **E. 8+ Hours**
- **F. I didn't submit / I prefer not to say**

#### **Sockets & DNS** CSE 333 Summer 2023

**Instructor:** Timmy Yang

#### **Teaching Assistants:**

Jennifer Xu **Leanna Nguyen** Pedro Amarante Sara Deutscher Tanmay Shah

## **Relevant Course Information (1/2)**

- ❖ Exercise 10 & 11 will be released on Wednesday
	- **ex10 due next Monday (8/7), ex11 due next Thursday (8/10)**
	- Primarily adapting existing network programming code
- ❖ Homework 3 is due Thursday (8/3)
	- **Usual reminder: don't forget to tag, clone elsewhere, and recompile** (will need to copy libhw1.a and libhw2.a)
- ❖ Homework 4 will be released on Friday (8/4)
	- Due Wednesday (8/16), late due date Friday (8/18)

# **Relevant Course Information (2/2)**

- ❖ Quiz 2 open for edits/resubmission until (8/1)
	- Most submissions should be fine, some were partially/entirely wiped.
- ↓ Quiz 3 and 4 details soon (see Quizzes page for dates)<br>A couple of my favorite<br>From Quiz 2 submissions:

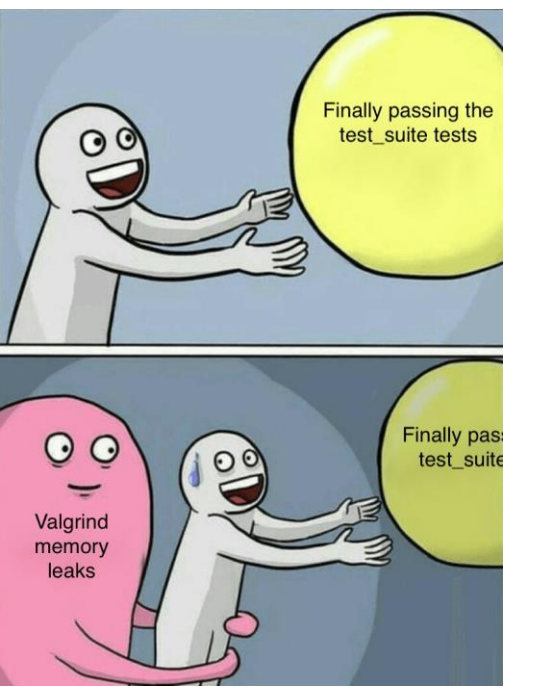

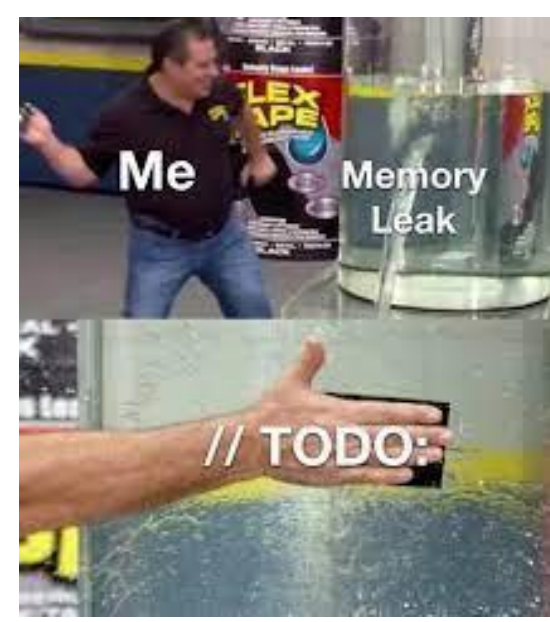

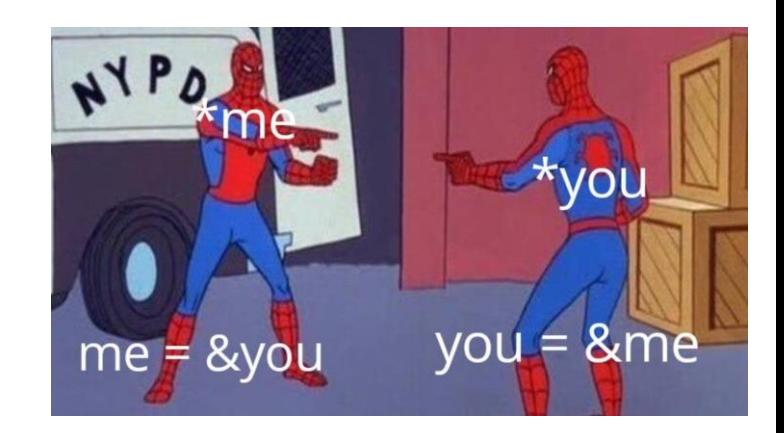

### **Lecture Outline**

- ❖ **Network Programming**
	- **Sockets API**
	- **Network Addresses**
	- **DNS Lookup**

## **Files and File Descriptors**

- ❖ Remember **open**(), **read**(), **write**(), and **close**()?
	- POSIX system calls for interacting with files
	- **open** () returns a file descriptor
		- An integer that represents an open file
		- This file descriptor is then passed to **read**(), **write**(), and **close**()
	- Inside the OS, the file descriptor is used to index into a table that keeps track of any OS-level state associated with the file, such as the file position

#### **Networks and Sockets**

- ❖ UNIX likes to make *all* I/O look like file I/O
	- You use **read**() and **write**() to communicate with remote computers over the network!
	- A file descriptor use for network communications is called a socket
	- $\blacksquare$  Just like with files:
		- Your program can have multiple network channels open at once
		- You need to pass a file descriptor to **read**() and **write**() to let the OS know which network channel to use

#### **File Descriptor Table**

128.95.4.33 Web Server fd 5  $\sqrt{f}$ d 8  $\sqrt{f}$ d 9  $\sqrt{f}$  fd 3 index.html pic.png Internet Can have multiple client client files and network connections open **connections** open **connections** open **connections** open **connections** open **connections** open **connections** 

#### OS's File Descriptor Table for the Process

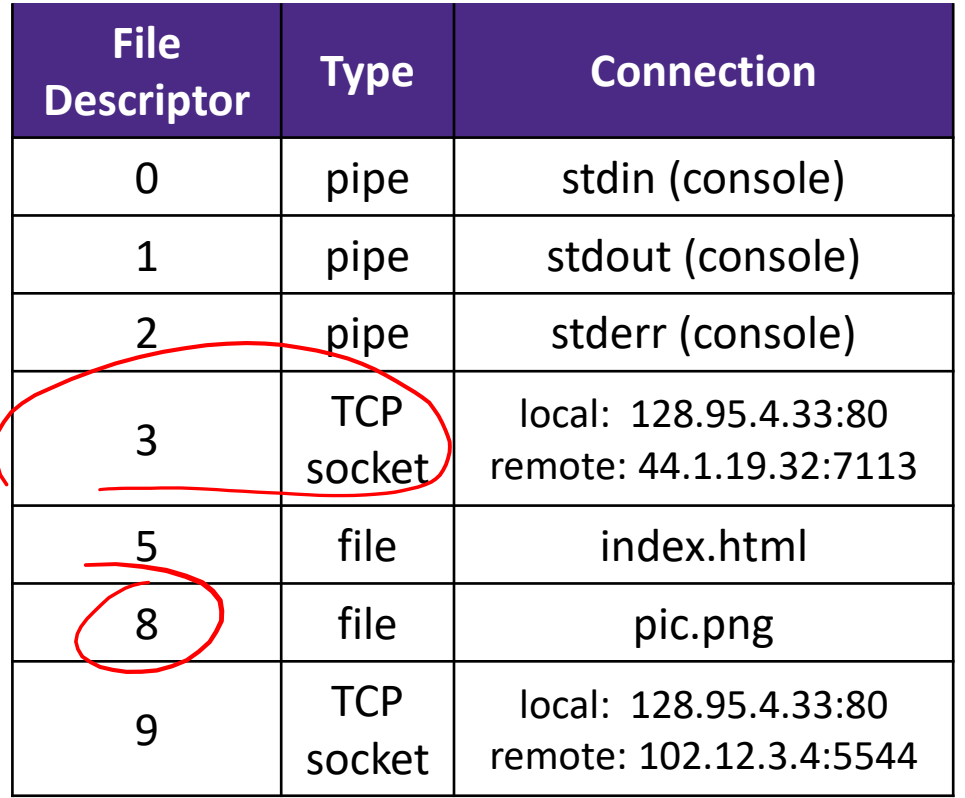

stdin, stdout & stderr.

#### **Types of Sockets**

# → Stream sockets - Used the most in 333

- For connection-oriented, point-to-point, reliable byte streams
	- Using TCP, SCTP, or other stream transports
- ❖ Datagram sockets
	- For connection-less, one-to-many, unreliable packets
		- Using UDP or other packet transports
- ❖ Raw sockets
	- For layer-3 communication (raw IP packet manipulation)

#### **Stream Sockets**

- ❖ Typically used for client-server communications
	- Client: An application that establishes a connection to a server
	- Server: An application that receives connections from clients
	- Can also be used for other forms of communication like peer-topeer

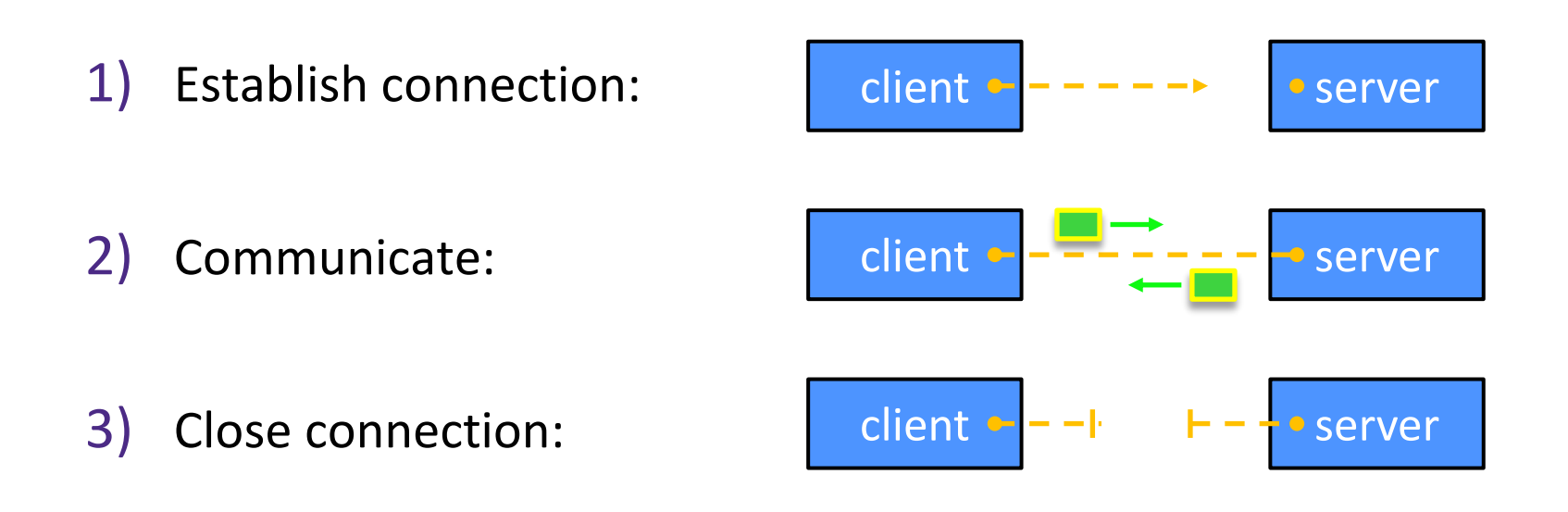

#### **Datagram Sockets**

- ❖ Often used as a building block
	- No flow control, ordering, or reliability, so used less frequently
	- e.g., streaming media applications or DNS lookups

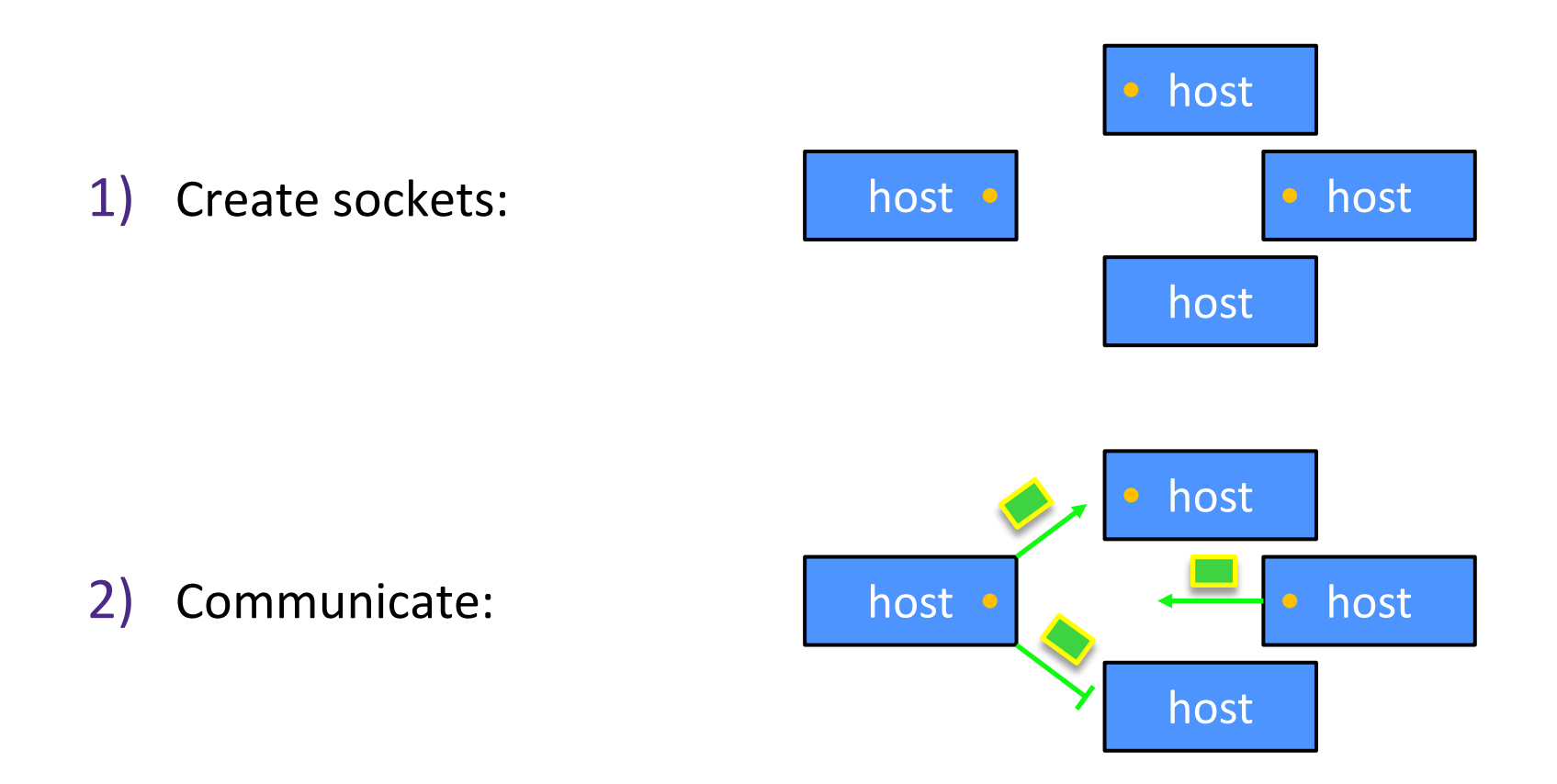

## **The Sockets API**

- ❖ Berkeley sockets originated in 4.2BSD Unix (1983)
	- $\blacksquare$  It is the standard API for network programming
		- Available on most OSs
	- Written in C
- ❖ POSIX Socket API
	- A slight update of the Berkeley sockets API
		- A few functions were deprecated or replaced
		- Better support for multi-threading was added

## **Socket API: Client TCP Connection**

- ❖ We'll start by looking at the API from the point of view of a client connecting to a server over TCP
- ❖ There are five steps:
	- 1) Figure out the IP address and port to which to connect
	- 2) Create a socket
	- 3) Connect the socket to the remote server
		- 4) **read**() and **write**() data using the socket
- 5) Close the socket

#### **Step 1: Figure Out IP Address and Port**

- ❖ Several parts:
	- Network addresses
	- Data structures for address info C data structures <sup>®</sup>
	- DNS (Domain Name System) finding IP addresses

### **IPv4 Network Addresses**

> 32 bits

- ❖ An IPv4 address is a **4-byte** tuple
	- For humans, written in "dotted-decimal notation"
	- $\blacksquare$  *e.g.*, 128.95.4.1 (80:5f:04:01 in hex)
- ❖ IPv4 address exhaustion
	- **There are**  $2^{32} \approx 4.3$  **billion IPv4 addresses**
	- There are  $\approx 8.01$  billion people in the world (February 2023)

# **IPv6 Network Addresses**

- ❖ An IPv6 address is a **16-byte** tuple
	- Typically written in "hextets" (groups of 4 hex digits)
		- Can omit leading zeros in hextets
		- Double-colon replaces consecutive sections of zeros
	- *e.g.*, 2d01:0db8:f188:0000:0000:0000:0000:1f33
		- Shorthand: 2d01:db8:f188::1f33
	- **Transition to IPv6 is still ongoing** 
		- IPv4-mapped IPv6 addresses
			- $-128.95.4.1$  mapped to  $::$  ffff:128.95.4.1 or  $::$  ffff:805f:401
		- This unfortunately makes network programming more of a headache  $\odot$

#### **Aside: IP Address Allocation**

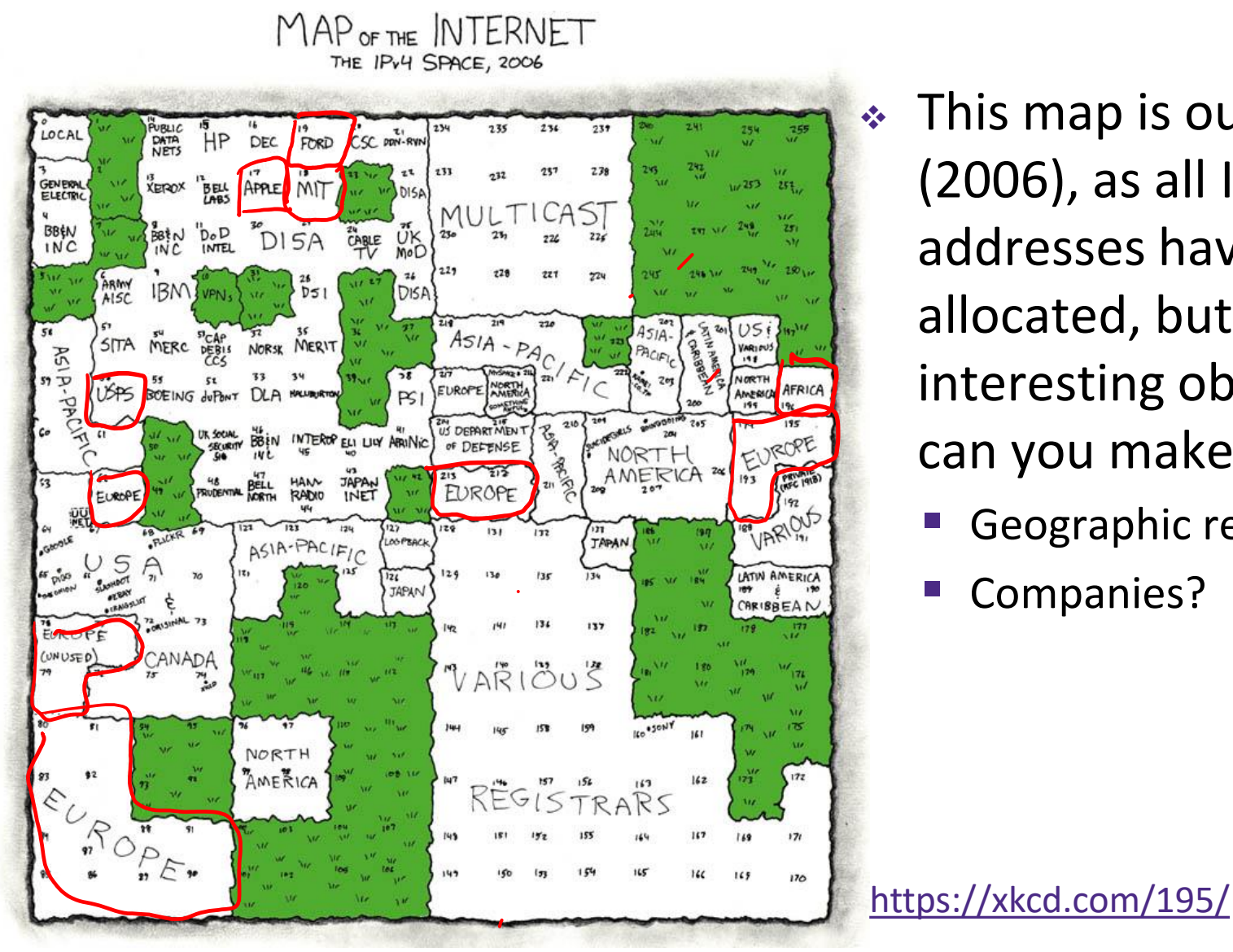

❖ This map is outdated (2006), as all IPv4 addresses have been allocated, but what interesting observations can you make?

- Geographic regions?
- Companies?

### **Aside: IP Address Allocation**

- ❖ Global IP address allocation (among other things) is overseen by the **Internet Assigned Numbers Authority (IANA)**
	- "Currently it is a function of ICANN, a nonprofit private American corporation established in 1998 primarily for this purpose under a United States Department of Commerce contract. Before it, IANA was administered principally by Jon Postel at [USC], under a contract… with the United States Department of Defense."
		-

- ❖ Does this make sense? Is this fair?
	- Historically, it does (Internet "born" in the US)
	- $\blacksquare$  Probably not entirely fair though  $\blacksquare$  what values and priorities are encoded in this allocation?

### **Computing Standards and Protocols**

- ❖ We've seen tons of these! Many more exist!
	- **E** ASCII, IEEE 754, POSIX, IP, TCP/UDP, HTTP, etc.
	- These have *profound* and *long-lasting* effects
- ❖ **Standards always encode the priorities of their creators into data**
	- *e.g.*, ASCII prioritizes English and memory efficiency
	- *e.g.*, IP addresses allocated with a very US-centric view, often granting larger-than-necessary swaths to the "big players" of the time
- ❖ Who was in the room when it happened? (*i.e.*, creation)
- ❖ Who has a seat at the table? (*i.e.*, maintenance)

#### **Linux Socket Addresses**

- ❖ Structures, constants, and helper functions available in #include <arpa/inet.h>
- ❖ Addresses stored in network byte order (big endian)
- ❖ Converting between host and network byte orders:
	- uint32 t htonl(uint32 t hostlong);
	- uint32 t ntohl(uint32 t netlong);
		- $\cdot$  'h' for host byte order and 'n' for network byte order
		- Also versions with 's' for short  $(uint16-t$  instead)
- ❖ How to handle both IPv4 and IPv6?
	- Use C structs for each, but make them somewhat similar
	- Use defined constants to differentiate when to use each: AF INET for IPv4 and AF INET6 for IPv6 deress Family

#### **IPv4 Address Structures**

```
// IPv4 4-byte address
struct in addr {
  uint32_t s_addr; // Address in network byte order
};
// An IPv4-specific address structure
struct sockaddr in {
 sa family t sin family; // Address family: AF INET
  in_port_t sin_port; // Port in network byte order
 struct in_addr sin_addr; // IPv4 address
  unsigned char sin_zero[8]; // Pad out to 16 bytes
};
```
#### struct sockaddr in:

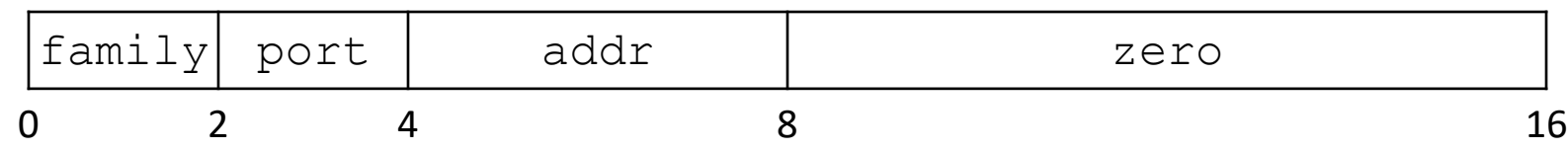

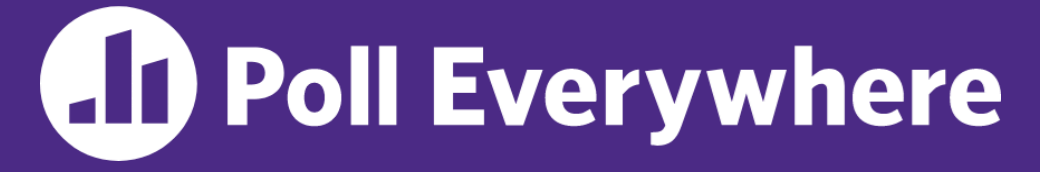

**pollev.com/cse333**

# **What will the first 4 bytes of the** struct sockaddr\_in **be?**

- ❖ Represents a socket connected to 198.35.26.96  $($ c6:23:1a:60) on port 80 (0x50) stored on a little-endian (c6:23:1a:60) machine
	- $\blacksquare$  AF INET = 2 L Dx 0002

**A. 0x 00 02 00 50 B. 0x 00 02 50 00 C. 0x 02 00 00 50 D. 0x 02 00 50 00**

**E. We're lost…**

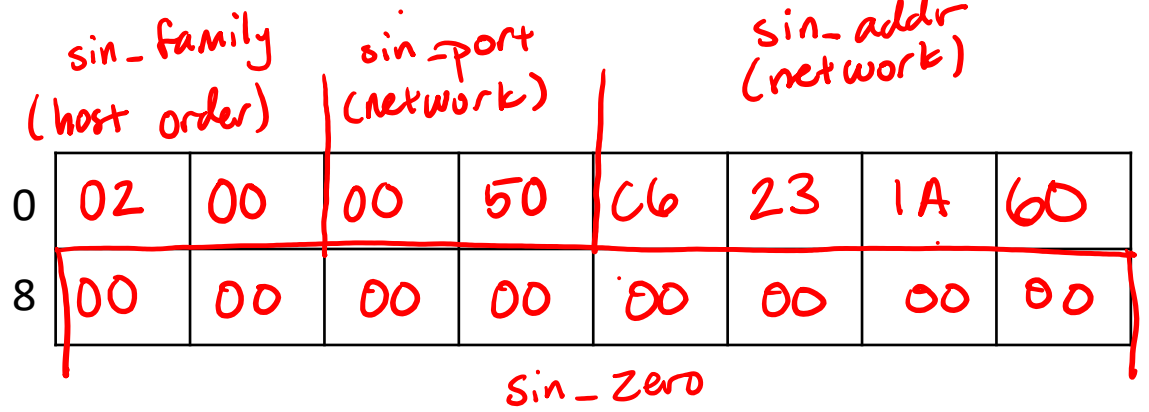

#### **IPv6 Address Structures**

```
// IPv6 16-byte address
struct in6 addr {
  uint8_t s6_addr[16]; // Address in network byte order
};
// An IPv6-specific address structure
struct sockaddr in6 {
 sa_family_t sin6_family; // Address family: AF_INET6
 in_port_t sin6_port; // Port number
  uint32_t sin6_flowinfo; // IPv6 flow information
 struct in6_addr sin6_addr; // IPv6 address
 uint32 t sin6 scope id; // Scope ID
};
```
#### struct sockaddr in6:

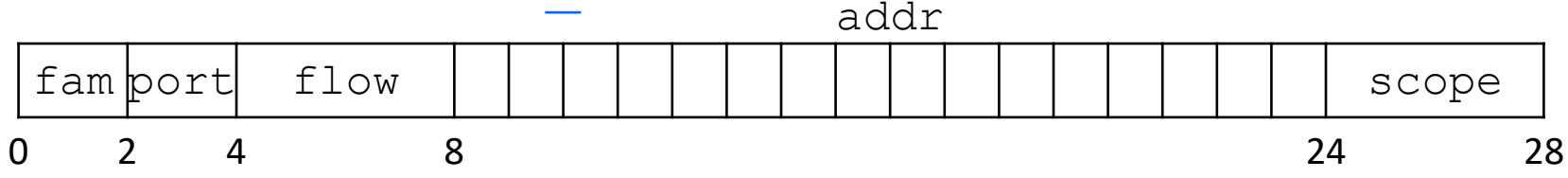

#### **Generic Address Structures**

```
// A mostly-protocol-independent address structure.
// Pointer to this is parameter type for socket system calls.
struct sockaddr { Fruct sx kaddr ?
 sa_family_t sa_family; // Address family (AF_* constants)
   char sa_data[14]; // Socket address (size varies
                            // according to socket domain)
};
// A structure big enough to hold either IPv4 or IPv6 structs
struct sockaddr storage {
 sa_family_t ss_family; // Address family
   // padding and alignment; don't worry about the details
  char ss pad1[ SS PAD1SIZE];
  int64 t ss align;
  char ss pad2 [ SS PAD2SIZE];
};
```
Commonly create struct sockaddr storage, then pass pointer cast as struct sockaddr\* to **connect**()

of the Townships or

# Address Conversion **Example**

- \* (int inet pton(int af, const char\* src, void\* dst);
	- Converts human-readable string representation ("presentation") to **n**etwork byte ordered address
	- Returns 1 (success), 0 (bad src), or  $-1$  (error)

```
#include <stdlib.h>
#include <arpa/inet.h>
int main(int argc, char** argv) {
   struct sockaddr_in sa; // IPv4
   struct sockaddr_in6 sa6; // IPv6
   // IPv4 string to sockaddr_in (192.0.2.1 = C0:00:02:01).
  inet pton(AF INET, "192.0.2.1", &(sa.sin addr));
   // IPv6 string to sockaddr_in6.
  inet pton(AF INET6, "2001:db8:63b3:1::3490", &(sa6.sin6 addr));
   return EXIT_SUCCESS;
}
                                                          genaddr.cc
```
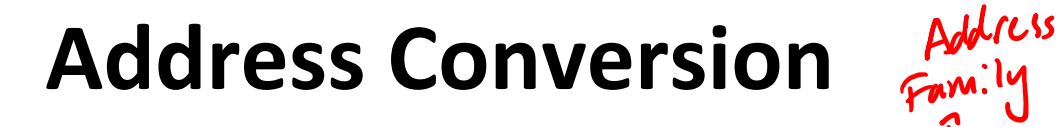

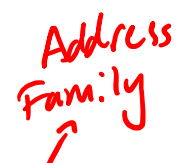

\* Const char\* inet ntop(int af, const void\* src, char\* dst, socklen t size);

- **Converts network addr in**  $src$  **into buffer** dst of size  $size$
- $\blacksquare$  Returns  $\texttt{dst}$  on success;  $\texttt{NULL}$  on error

```
#include <stdlib.h>
                                                         genstring.cc
#include <arpa/inet.h>
int main(int argc, char** argv) {
  struct sockaddr in6 sa6; // IPv6
   char astring[INET6_ADDRSTRLEN]; // IPv6
   // IPv6 string to sockaddr_in6.
  inet pton(AF INET6, "2001:0db8:63b3:1::3490", &(sa6.sin6 addr));
   // sockaddr_in6 to IPv6 string.
  inet ntop(AF_INET6, &(sa6.sin6 addr), astring, INET6 ADDRSTRLEN);
  std:: cout << astring << std:: endl;
                                                     if IPv4
                                                 INET_ADDRSTRLEN
   return EXIT_SUCCESS;
}
```
#### **Domain Name System**

- ❖ People tend to use DNS names, not IP addresses
	- The Sockets API lets you convert between the two
	- It's a complicated process, though:
		- A given DNS name can have many IP addresses
		- Many different IP addresses can map to the same DNS name
			- An IP address will reverse map into at most one DNS name
		- A DNS lookup may require interacting with many DNS servers
- $\bullet$  You can use the Linux program " $\text{diag}$ " to explore DNS
	- I dig @server name type (+short)
		- server: specific name server to query
		- type: A (IPv4), AAAA (IPv6), ANY (includes all types)

#### **DNS Hierarchy** ex. www.google.com start of<br>root, ping com Root Name Servers Ping<br>Jogle Top-level com <mark>)</mark> cn **e** edu **•••** arg Domain Servers facebook **google external facebook** google **for the second facebook** fsf Ping Www docs mail news  $\bullet \bullet \bullet$  www and  $\bullet \bullet \bullet$  www

#### **Resolving DNS Names**

- ❖ The POSIX way is to use **getaddrinfo**()
	- **A complicated system call found in**  $\#\text{include}$   $\leq$  netdb.h>

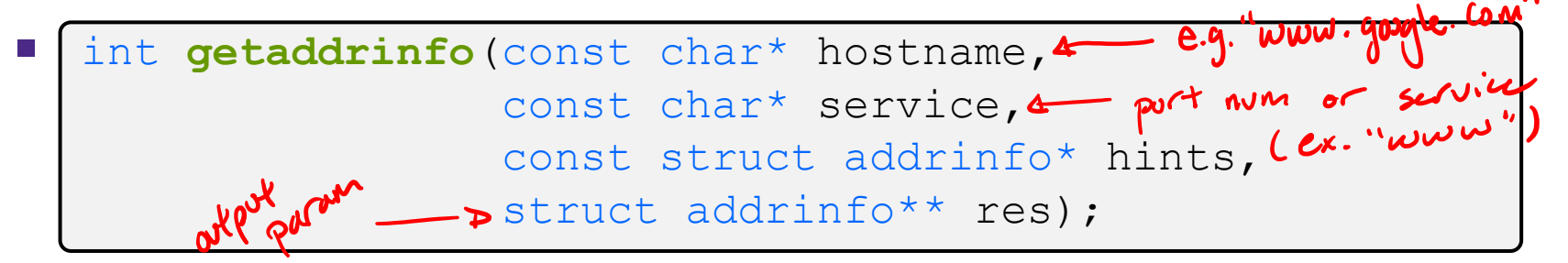

- Tell **getaddrinfo**() which host and port you want resolved
	- String representation for host: DNS name or IP address
- Set up a "hints" structure with constraints you want respected
- **getaddrinfo**() gives you a list of results packed into an "addrinfo" structure/linked list
	- Returns **0** on success; returns *negative number* on failure
- Free the struct addrinfo later using **freeaddrinfo** ()<br>
C pon<sup>'t</sup> lose you

#### **getaddrinfo**

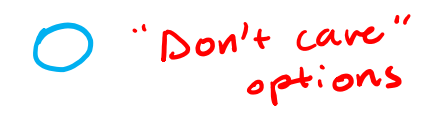

- ❖ **getaddrinfo**() arguments:
	- hostname domain name or IP address string
	- service port # (*e.g.*, "80") or service name (*e.g.*, "www") or NULL/nullptr
	- $\blacksquare$  hints filter results

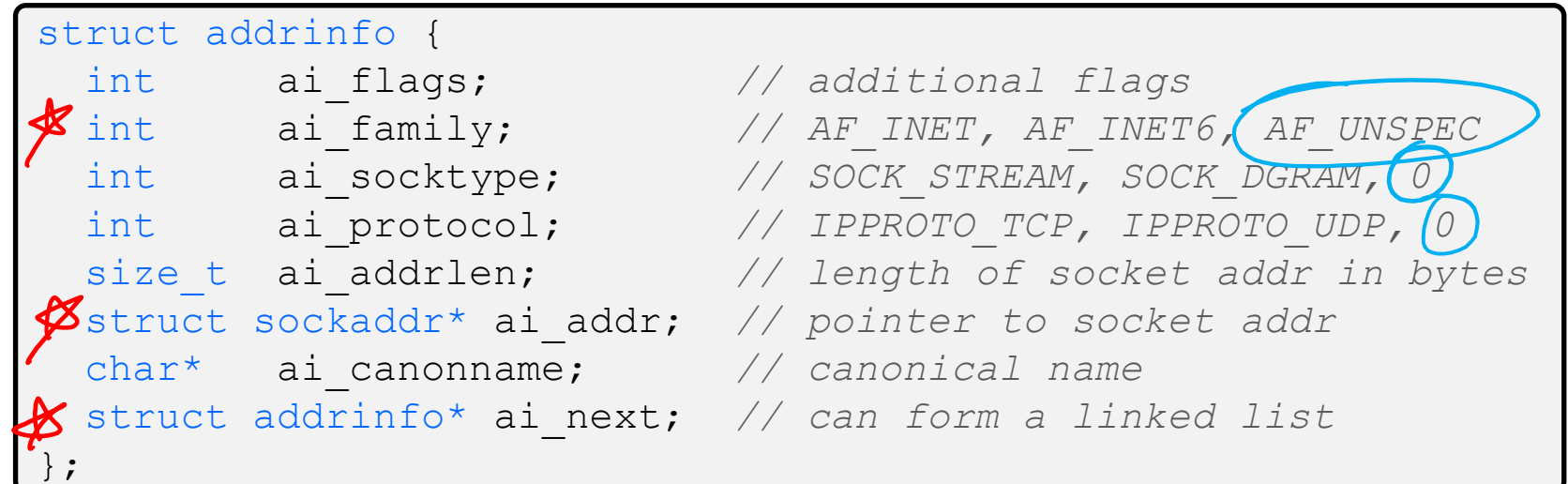

#### **DNS Lookup Procedure**

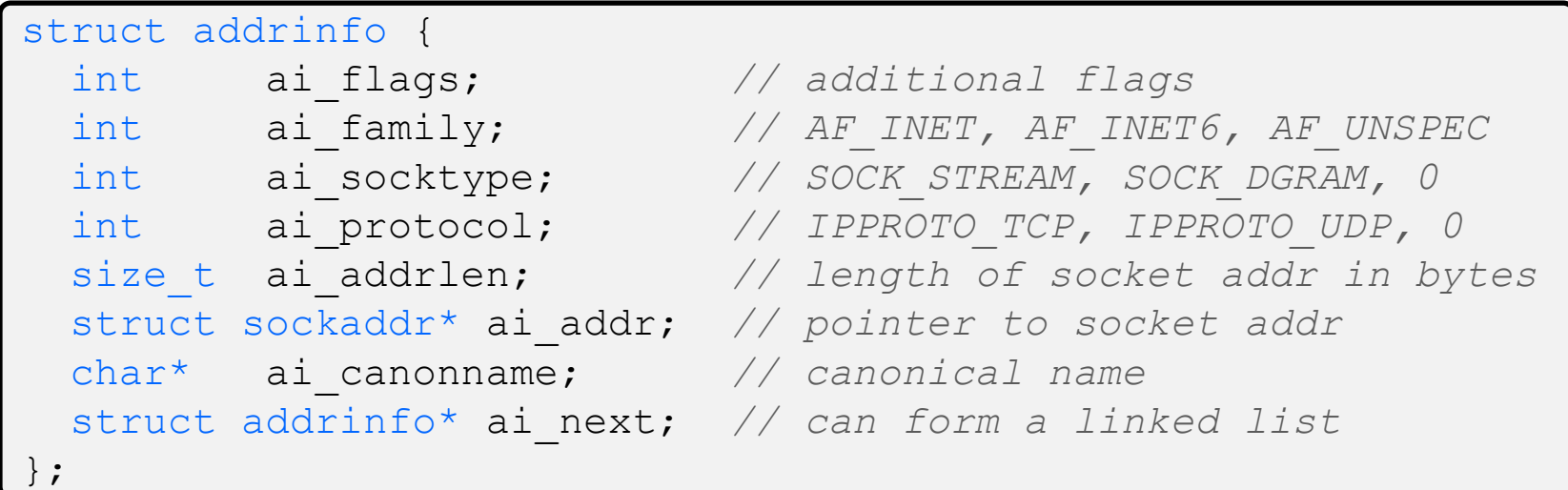

- 1) Create a struct addrinfo hints
- 2) Zero out hints for "defaults"

See dnsresolve.cc

- 3) Set specific fields of hints as desired
- 4) Call **getaddrinfo**() using &hints

Resulting linked list  $*_{\text{res}}$  will have all fields appropriately set

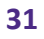